## **Getting online**

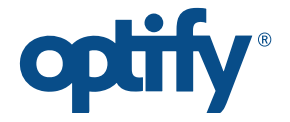

**Connecting to Optify broadband is easy. This quick guide will show you how.**

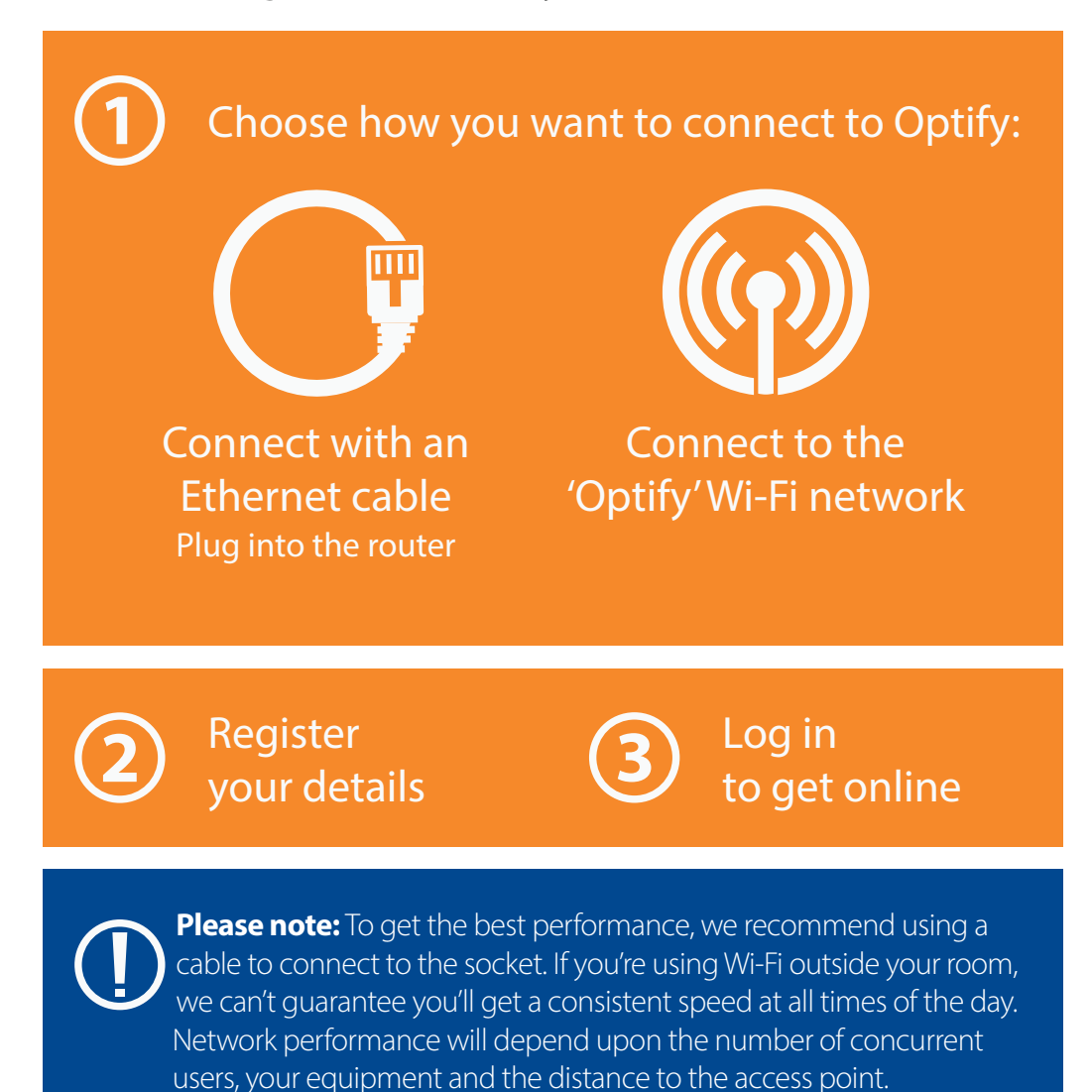

Please ensure that your computer has up-to-date antivirus and firewall software while using Optify.

## **We're here to help 24/7**

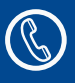

 $\textcircled{\tiny{\textcircled{\tiny{1}}}}$  0333 308 0000<sup>+</sup>

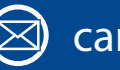

 $\mathfrak{\triangleleft}\mathfrak{\ }$  care@optify.net

## Manage your account and get online help at: **myaccount.optifyyourworld.com**

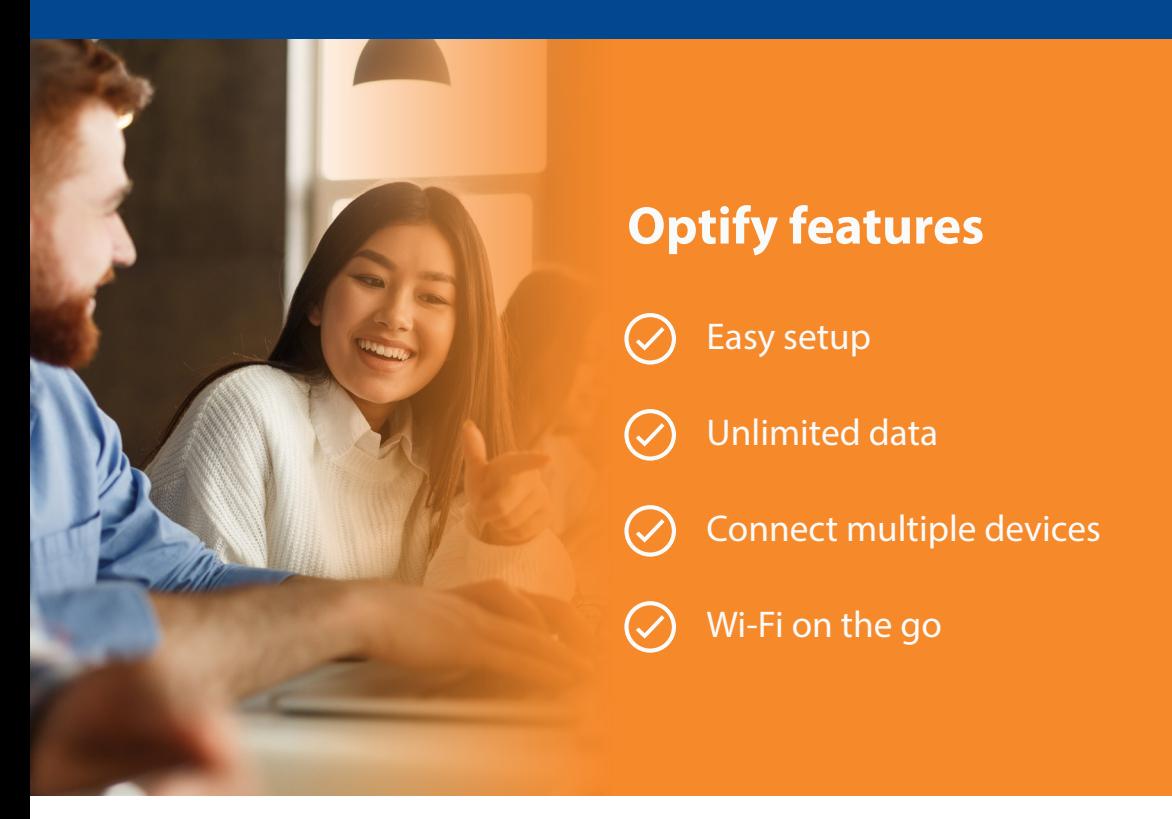

† Calls are charged the same as a national rate call to an 01 or 02 number and will use any inclusive minutes you have with your mobile provider. An acceptable use policy is used to help prevent abuse of the service and consequent negative impact on other users – you will need to agree to this during registration. Any data rates we quote are maxima based on our technology, and yours, working at optimum speeds. In practice, factors like the performance of individual web sites, the amount of traffic accessing them, and content caching will cause speeds to vary. The number of concurrent users, distance between your computer to an access point, wall and computer positioning, nearby use of cordless phones, mobile phones, microwaves, and other factors can play a part in degrading or interrupting wireless signals.